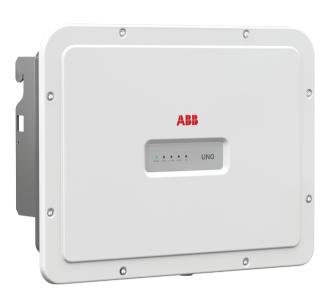

# **APPLY HERE** THE WIRELESS **IDENTIFICATION LABEL**

In addition to the information given below, it is mandatory to read and observe the safety information and installation instructions shown in the installation manual. The technical documentation and the interface and management software for the product are available on the website.

The equipment must be used in accordance to what is described in this Quick Installation Guide Otherwise, the protections guaranteed by the inverter may be affected

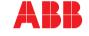

10 cm

<u>-</u>

20

cm

10 cm

Transportation and relocation

The transportation of the device, in particular via land transportation, must be made with adequate means and ways to protect the parts from violent impacts, humidity, vibrations, etc.

Lifting The means used for lifting must be suitable to bear the weight of the equipment Weight of the equipment components

20.5 kg / 45.2 lb

Unpacking and inspection

The packaging components must be removed and disposed of according to the applicable regulations of the country where the device is installed.

Upon opening the packaging, check the integrity of the equipment and verify that all the components are present.

If you notice defects or deterioration, stop the operations and call the carrier, as well as inform ABB Service immediately

Please keep the packaging in the event it has to be returned; the use of inadequate packaging will void the warranty.

Always store the Quick Installation Guide, all the supplied accessories and the AC connector cover in a safe place.

# Place and position of installation

- Do not install the inverter where it is exposed to direct sunlight. If necessary, use protection that minimizes the exposure, especially for ambient temperatures above 40°C/104°F
- Do not install in small unventilated spaces where the air cannot circulate freely. Always ensure that the airflow around the inverter is not blocked to prevent
- Do not install near flammable substances (minimum distance 3 m/10 ft) Do not install on wooden walls or other flammable substances.
- Do not install inside residential premises or where a prolonged presence of people or animals is planned, due to the acoustic noise that the inverter produces during operation. The noise emission value is strongly influenced by the installation  $% \left( 1\right) =\left( 1\right) \left( 1\right) \left($ location (e.g. type of surfaces around the inverter, general properties of the ro etc.) and the quality of electricity supply.
- Install on a solid wall or structure that is suitable to support the weight of the equipment.
- Install in an upright position with a maximum inclination as shown in the figure. Respect the minimum distances indicated. Choose a location that allows enough space around the unit to allow easy installation and removal of the equipment from
- the mounting surface.

  Where possible, install at eye level for easy viewing the LEDs.
- Install at a height that takes into account the weight of the equipment.

  When installing multiple inverters, position the inverters side by side while
- maintaining the minimum distances (measured from the outer edge of the inverter): if the space available does not allow this provision, position the inverters in a staggered layout, as indicated in the figure, in order to make sure that the heat
- dissipation is not affected by the other inverters.

  All installations at altitudes above 2,000 m/6,500' must be assessed on a case by case basis with ABB Service to determine the proper derating of the input

5° MAX \

NO.

A NO

The final installation of the inverter must not compromise the access to any disconnection devices located outside.

Refer to the warranty conditions to evaluate the possible exclusions related to an improper installation.

Components supplied with the inverter Quantity Components supplied with the inverte (Spare part) T20 screw for front cover 1 Bracket for wall fixing M5x10 screw for the external ground M5 contact washers for the external M25 Cable glands T20 Wall bracket locking screw (to be used when lock springs @2 on the 2 Wireless antenna bracket are missing) Cable with faston isolated for the configuration of the input channels Technical documentation in parallel

The labels on the inverter show the markings, main technical data and the identification of the equipment and of the manufacturer

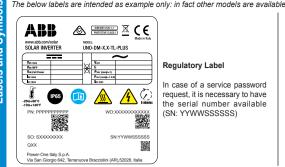

Regulatory Label

In case of a service password request, it is necessary to have the serial number available (SN: YYWWSSSSSS)

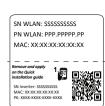

#### Wireless Identification Label

The label is divided in two separate parts by a dashed line; take the bottom part and apply it on the cover of this quick installation guide

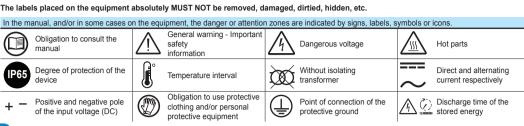

The inverter models referred to in this installation guide are listed below.

- Standard model UNO-DM-6.0-TL-PLUS-B-G-QU. Model equipped with Wireless communication(-B), AC connection with cable gland and terminal block (-G)

and unbalanced input channels (-U).

- Model with "S" suffix UNO-DM-6.0-TL-PLUS-SB-G-QU. Models equipped with DC disconnecting switch (-S), Wireless communication (-B), AC connection

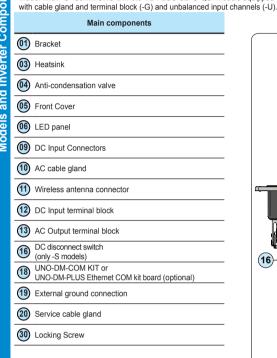

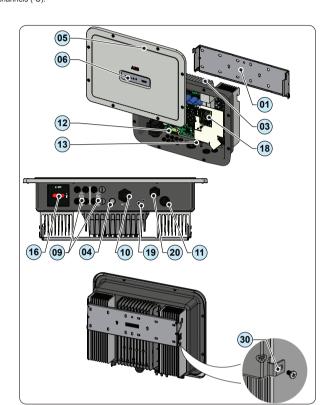

Do not open the inverter in case of rain, snow or high humidity (>95%). During the installation, do not place the inverter with the front cover ® facing the ground.

Install the inverter by following this procedure:
• Place the bracket level on the wall and use it as a drilling

• The selection of the appropriate number and distribution of the anchors is the responsibility of the installer. The choice must be made according to the type of wall, frame or other type of support, and should be sized considering a total load of more than 4 times the weight of the inverter (total 4x20.5=82 kg total). Depending on the type of anchor chosen, drill the holes required for the fixing of the bracket (Figure (A))

- Carefully lift the inverter and hook it onto the bracket by inserting the two supports in the slots on the inverter (Figure (B)).
- Proceed to anchor the inverter to the bracket by installing the two (one each side) locking screws (Figure (B)).
- Install wireless antenna by screwing it into the dedicated connector located on the bottom part of inverter (1) (Figure (2)).

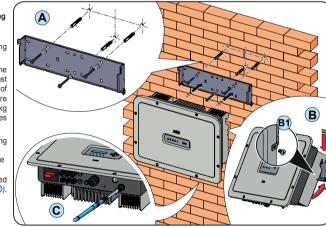

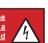

• The main connections are made on the lower part (outside) of the inverter. To install the accessories and make the necessary connections, unscrew the 8 screws using a TORX T20 key and open the front cover (8); while removing the screws, pay special attention since additional screws are not supplied.

• After making the connections, close the cover by tightening the 8 screws on the front, while respecting the sequence

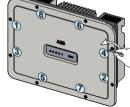

and tightening torque (2.5 Nm).

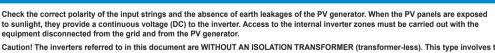

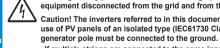

8.

to sunlight, they provide a continuous voltage (DC) to the inverter. Access to the internal inverter zones must be carried out with the equipment disconnected from the grid and from the PV generator. Caution! The inverters referred to in this document are WITHOUT AN ISOLATION TRANSFORMER (transformer-less). This type involves the use of PV panels of an isolated type (IEC61730 Class A Rating) and the need to maintain the PV generator floating with respect to earth; no

If multiple strings are connected to the same input, they must have the same type and number of panels in series. ABB also recommend they have the same orientation and inclination.

If the input strings are connected with input channell in independent mode, take into account that channel 1 (IN1) supports 20A while channel 2 (IN2) supports 11.5A. · Observe the maximum input current with respect to quick-coupling connectors. Refer to "String inverters

Product manual appendix" document available on the site www.abb.com/solarinverters, to find out the make and model of the quick-coupling connector used on the inverter. Depending on the model of the connectors installe on your inverter, it will be necessary to use the same model for the corresponding counterparts (by checking the manufacturer's website or via ABB for the compliant counterpart).

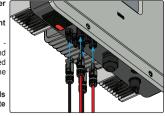

The use of non-compliant counterparts with respect to the quick-coupling connectors model present on the inverter, may cause serious damage to the unit and result in the immediate

 Connect the DC input, always checking the tightness of the connectors. · Versions of the inverter which are equipped with two independent input channels (i.e. dual maximum power point tracker, MPPT), can be configured as parallel

Configuring Input Mode to Independent (default configuration) This configuration is set at the factory and involves the use of the two input channels (MPPT) in

an independent mode. This means that the jumpers (supplied) between the positive and negative poles of the two DC input channels 

must not be installed, and that the independent channel 
must not be installed, and that the independent channel 
must not be installed. mode should be set during the commissioning phase, in the dedicated section of the internal webserver "SETTINGS > SETUP DC SIDE > INPUT MODE".

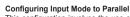

(i.e. single MPPT).

This configuration involves the use of the two input channels (MPPT) connected in parallel. This means that the jumpers (supplied) between the positive and negative poles of the two DC input channels (12) must be installed, and that the parallel channel mode should be set during the commissioning phase, in the dedicated section of the internal webserver "SETTINGS > SETUP DC SIDE > INPUT MODE".

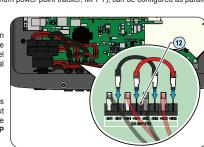

5.

|                                 | UNO-DM-6.0-TL-PLUS                                            |
|---------------------------------|---------------------------------------------------------------|
| Гуре                            | Circuit breaker with differential magnetic-thermal protection |
| Nominal voltage                 | 230 Vac                                                       |
| Nominal current                 | 40.0 A                                                        |
| Magnetic protection feature     | B/C                                                           |
| Number of poles                 | 2                                                             |
| Type of differential protection | A/AC                                                          |
| Differential sensitivity        | 300 mA                                                        |

ABB declares that the ABB high frequency inverter without a transformer are not manufactured to inject continuous currents of ground fault, and therefore, the differential installed downstream of the inverter, type B according to IEC 60755/A 2, is not required.

Characteristics and sizing of the line cable

The cable should be three-pole. The section of the AC line conductor must be sized in order to avoid unwanted disconnections of the inverter from the distribution network due to high impedances of the line that connects the inverter to the point of supply of electricity.

| ine conductor cross-section                                                                                                    | Maximum length of the line conductor (m) |  |
|----------------------------------------------------------------------------------------------------|------------------------------------------|--|
| mm²                                                                                                    | 8 m                                      |  |
| 5 mm²                                                                                                    | 12 m                                     |  |
| 0 mm <sup>2</sup>                                                                                                    | 20 m                                     |  |
| 6 mm <sup>2</sup>                                                                                                    | 30 m                                     |  |
| No. of the control of the detail of the control of the control of |                                          |  |

- he values are calculated in nominal power condition considering: . a power loss along the line of not more than 1%. . copper cable used, with HEPR rubber insulation and placed in open air

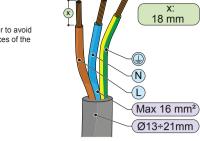

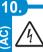

Caution! Before performing the operations described below, make sure that you have properly disconnected the AC line downstream of

For the grid connection of the inverter, 3 connections are needed: ground, neutral and phase. In any case, the earth connection of the inverter is mandatory The connection of the network cable to the inverter is performed by means of the AC cable gland 🔞 and the dedicated AC output terminal block 🔞, by doing

- Strip 18 mm of sheathing from the AC grid connection cables
- Plug the AC line cable into the inverter, passing it through the AC cable gland 🐽

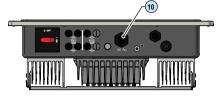

The procedure for opening the contacts of AC output terminal block (3) and tightening

- 1) Insert a flat screwdriver in the slot behind the contacts until the clamp opens.
- 2) Insert the cable in the clamp with the screwdriver inserted in the slot.

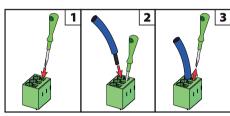

- Connect the protective earth (yellow-green) cable to the contact labelled with the 🕰 symbol on the terminal block (13)

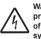

Warning! ABB inverters should be earthed (PE) via the terminal with the protective earth label , using a cable with an appropriate cross-section of the conductor for the maximum ground fault current that the generating system might experience

- Connect the neutral cable (normally blue) to the terminal labelled with the number 1
- Connect the phase cable to the terminal labelled with the number 2

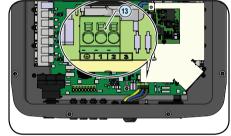

Once the connection to the terminal block 🔞 is complete, screw in the cable gland firmly (tightening torque 5.0Nm) and check the tightness.

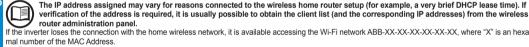

f the inverter loses the connection with the home wireless network, it is available accessing the Wi-Fi network ABB-XX-XX-XX-XX-XX, where "X" is an hexadecimal number of the MAC Address.

The most common causes of losing connectivity might be: different wireless network password, faulty or unreachable router, replacement of router (different SSID) without the necessary setting updates.

Set the Date, Time and Time zone (The inverter will propose these fields when available). When it's not possible for the inverter to detect the time protocol, these fields have to be manually entered. Click on "Next" button to proceed to the next stage of the configuration wizard.

- Click on "Next" button to proceed to the next stage of the configuration wizard.

· STEP 4 - Inverter country standard, Input mode, Meter and Energy policy

| Country standard                          | Input mode                              | Meter                                      | Energy Policy                              |
|-------------------------------------------|-----------------------------------------|--------------------------------------------|--------------------------------------------|
| Set the grid standard of the country in   | - Indipendent                           | None (installation without meter)          | Zero injection                             |
| which the inverter is installed.          | - Parallel                              | REACT-MTR-1PH (single-phase)               | Self consumption                           |
|                                           |                                         | ABB 3PH (three-phase)                      | Custom                                     |
|                                           |                                         | ABB 1PH (single-phase)                     |                                            |
| From the moment that the grid standard    | See the relevant section of this guide  | If the selected meter is three-phase addi- | - Zero injection: The system automatically |
| is set, you have 24 hours to make any     | to know how to physically set the input | tional requested fields will appear:       | manages power flows in order to avoid      |
| changes to the value, after which the     | mode                                    |                                            | the injection of energy to the grid.       |
| "Country Select > Set Std." functionality |                                         | - Meter Phase: select the phase to which   | - Self consumption: The system automat-    |
| is blocked, and the remaining time will   |                                         | the inverter is connected.                 | ically manages power flows in order to     |
| have to be reset in order to have the     |                                         |                                            | maximise self-consumption.                 |
| 24 hours of operation available again     |                                         | When a meter type is selected is possible  | - Custom: The system automatically         |
| in which to select a new grid standard    |                                         | to set also the Energy Policy fields that  | manages power flows in order to avoid      |
| (follow the procedure "Resetting the re-  |                                         | allows to manage the energy produced       | feeding the grid with power greater        |
| maining time for grid standard variation" |                                         | by the PV plant.                           | than: PDC x Plim where PDC is the          |
| described in the relevant section).       |                                         |                                            | power of the photovoltaic generator        |
|                                           |                                         |                                            | ("PV GENERATOR POWER" param-               |
|                                           |                                         |                                            | eter) and Plim is the output power limit   |
|                                           |                                         |                                            | with respect to PDC(%) ("FEED-IN           |
|                                           |                                         |                                            | POWER" parameter).                         |

Confirm the settings by clicking "DONE" and the inverter will test the meter and the battery working and it will reboot at the finish of test phase. After the wizard is completed, the system will power-on. The inverter checks the grid voltage, measures the insulation resistance of the photovoltaic field with respect to ground and performs other auto-diagnostic checks. During the preliminary checks on the parallel connection with the grid, the "Power" LED keeps flashing, the "Alarm" and "GFI" LEDs are off.

ome of the preliminary checks on the remains fixed on while the "Alarm" and "GFI" LEDs are off.

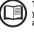

13.

To address any problems that may occur during the initial stages of operation of the system and to ensure the inverter remains fully functional, you are advised to check for any firmware updates in the download area of the website www.abb.com/solarinverters or at https://registration. abbsolarinverters.com (instructions for registering on the website and updating the firmware are given in this manual).

|                                                                                                    | UNO-DM-6.0-TL-PLUS-Q                                                                   |
|----------------------------------------------------------------------------------------------------|----------------------------------------------------------------------------------------|
| Input                                                                                                |                                                                                        |
| Absolute maximum input voltage (V <sub>max,abs</sub> )                                               | 600 V                                                                                  |
| Input activation voltage (V <sub>start</sub> )                                                       | 200 V                                                                                  |
|                                                                                                    | (adj. 120350V)                                                                         |
| DC input voltage operating range (V <sub>dcmin</sub> V <sub>dcmax</sub> )                            | 0.7xV <sub>start</sub> 580 V (min 90 V)                                                |
| Rated input DC voltage (V <sub>dcr</sub> )                                                           | 360 V                                                                                  |
| Rated input DC power (Pdc)                                                                           | 6200 W                                                                                 |
| Number of independent MPPTs                                                                          | 2                                                                                      |
| Maximum Input power for each MPPT (PMPPTmax)                                                         | MPPT1: 4000 W / MPPT2: 3500W                                                           |
| DC input voltage range (V <sub>MPPT min</sub> V <sub>MPPT max</sub> ) with parallel configuration of | 200480 V                                                                               |
| MPPT at Pacr                                                                                         |                                                                                        |
| Numbe DC power limitation with parallel configuration of MPPT                                        | Linear derating from Max to 500W [480V≤VMPPT≤580V]                                     |
| DC power limitation for each MPPT with independent configuration of MPPT                             | MPPT1: 4000 W [200V≤VMPPT≤480V]                                                        |
| at P <sub>acr</sub> , max unbalance example (2)                                                      | MPPT2: Pdcr-4000W [195V≤VMPPT≤480V] o 3500W [305V≤VMPPT≤480V] with no power            |
|                                                                                                    | on MPPT1                                                                               |
| Maximum DC input current (I <sub>dc max</sub> ) / for each MPPT (I <sub>MPPTmax</sub> )              | 31.5 A / 20.0 (IN1) -11.5A (IN2)                                                       |
| Maximum return current (AC side vs DC side)                                                          | < 5 mA (In the event of a fault, limited by the external protection on the AC circuit) |
| Maximum short circuit current (I <sub>sc max</sub> ) / for each MPPT                                 | 50.0 A / 25.0 A                                                                        |
| Number of input DC connection                                                                        | 2 (IN1) / 1 (IN2)                                                                      |
| DC connection type                                                                                   | Quick fit PV connector (1)                                                             |
| Type of PV panels connected in input in accordance with Standard IEC 61730                           | Class A                                                                                |
| Input protection                                                                                     |                                                                                        |
| Reverse polarity protection                                                                          | Yes, from a current limited source                                                     |
| Input overvoltage protection for each MPPT- Varistors                                                | Yes                                                                                    |
| Photovoltaic array insulation control                                                                | According to local standard                                                            |
| DC disconnect switch characteristics (version with DC disconnect switch)                             | 600 V / 25.0 A                                                                         |
|                                                                                                    |                                                                                        |
|                                                                                                    |                                                                                        |

## The LEDs allow you to view inverter status conditions to be analyzed in greater depth by consulting the manual.

| •         | <u></u> |            |                                                                                                    |
|-----------|---------|------------|----------------------------------------------------------------------------------------------------|
| nstrument | POWER   | Green      | Solid when the inverter is working correctly. Flashes when checking the grid or it there is insufficient sunlight.               |
| truit     | сомм    | Green      | Activation status of the inverter's wireless communication                                                                       |
| <u>su</u> | ALARM   | Yellow     | The inverter has detected an anomaly. The anomaly is shown on the "EVENTS" section of the internal webserver and on the display. |
|           | WLAN    | Multicolor | Quality of the wireless communication signal.                                                                                    |
|           | GFI     | Red        | Ground fault on the DC side of the PV generator. The error is shown on the                                                       |

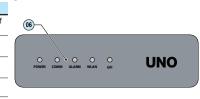

with a Wi-Fi connection

(A) I FDe (6)

Before proceeding with commissioning, make sure you have carried out all the following checks:

"EVENTS" section of the internal webserver and on the display.

Check the correct connection and polarity of the DC inputs, and the correct connection of the AC output and ground cables. - Check the sealing barrier of the cable ducts and installed quick-fit connectors to prevent accidental disconnections and/or

avoid compromising the IP65 environmental protection rating. Commissioning is carried out via Wi-Fi connection to the inverter web user inteface. Initial setup must therefore be carried out via a tablet, notebook or smartphone

To establish the connection and operate with the inverter, it is necessary to connect its input to the DC voltage of the photovoltaic panels

Make sure that the irradiation is stable and adequate for the inverter commissioning procedure to be completed.

Supply the inverter with DC input voltage from the photovoltaic generator and via AC GRID voltage

Pre-commissionig phase 1 - Connection to the local Wi-Fi network - DEVICE USED TABLET/SMARTPHONE.

Once powered, launch a QR reader for mobile and SCAN the QR code marked with 1 ground on the right side of the inverter and connect to inverter SN WLAN: SSSSSSSSS

The name of the Wi-Fi network created by the system, that the connection should be established with, will be: ABB-XX-XX-XX-XX-XX (where the X is the MAC address)

After this step wait 10 seconds to allow the WLAN connection

DEVICE USED LAPTOP.

Enable the wireless on the device you are using for the commissioning and search for the network named ABB-XX-XX-XX-XX-XX-XX, where "X" is an hexadecimal number of the MAC Address (the MAC Address is indicated on the "wireless identification label" on the side of the inverter).

When prompted, type the PK (product key), including the dashes. Example: 1234-1234-1234 as the network password.

### Pre-commissionig phase 2 - Internal web UI access

- DEVICE USED TABLET/SMARTPHONE

SCAN this QR code (it is also reported in the inverter pre-commissioning flyer inside the box of the inverter). An internet browser page showing the step by step procedure will be open.

The information contained in this QR code is the IP address of the web user interface of the inverter: http://192.168.117.1 Recommended browsers: Chrome from v.55, Firefox from v.50, Safari from V.10.2.1

- DEVICE USED LAPTOP.

Open an internet browser page and insert http://192.168.117.1 on the address bar.

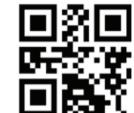

PN WLAN: PPP.PPPPP.PP

MAC: XX:XX:XX:XX:XX

# STEP BY STEP COMMISSIONING WIZARD:

STEP 1 - Administrator/User login credentials

Set the Administrator account user and password (minimum 8 character for password):

Administrator account can open and view the contents of photovoltaic site. Additionally, they can make changes to inverter settings. User and password are CASE SENSITIVE.

- Set the User account user and (optional) password (minimum 8 character for password) User account can only read data. It cannot make any changes. User and password are CASE SENSITIVE.
- Click on "Next" button to proceed to the next stage of the configuration wizard.

#### STEP 2 (Optional) - Residential wireless network connection.

The parameters relating to the home wireless network (set on the router) that must be known and set during this step are: IP Settings: DHCP or Static.

If you select the DHCP function (default setup) the router will automatically assign a dynamic IP address to the inverter whenever it tries to connect to the user

With Static, the user can assign a fixed IP address to the system. The data which has to be entered in order for IP static address assigning to take place will appear. Complete the additional fields at the bottom of the screen (all the fields are mandatory with the exception of the secondary DNS server).

Available networks (SSID): Identify and select your own (home) wireless network from all those shown in the SSID field (you can carry out a new search of the networks that can be detected with the Update button  $\boxed{\diamondsuit}$ ). Once the network has been selected, confirm. Password: Wireless network password.

Enter the password for the destination network (if necessary) and start the connection attempt (it will take a few seconds). Click on "Connect" button to connect the inverter to the home wireless network.

A message will ask for confirmation. Click "Next" to connect the inverter to the home wireless network.
 Once the inverter is connected to the domestic wireless network, a new message will confirm that.

The message provides the IP Address assigned by the home wireless network router to the inverter that can be used each time you want to access the internal webserver, with the inverter connected to the home wireless network. Take note of it.

| <b>&gt;</b>                                                                   |                                                                                                    |
|-------------------------------------------------------------------------------|----------------------------------------------------------------------------------------------------|
|                                                                               | UNO-DM-6.0-TL-PLUS-Q                                                                                                    |
| Output                                                                        | 0110 Dill 010 12 1 200 Q                                                                                                    |
| AC connection type                                                            | Single phase                                                                                                    |
| Nominal output AC power (Pacr@cosq=1)                                         | 6000 W                                                                                                    |
| Maximum output AC power (Pac max@cosp=1)                                      | 6000 W                                                                                                    |
| Maximum apparent power (S <sub>max</sub> )                                    | 6650 VA                                                                                                    |
| Nominal output AC voltage (V <sub>acr</sub> )                                 | 230 V                                                                                                    |
|                                                                               |                                                                                                    |
| Output AC voltage range (VacminVacmax)                                        | 180264 Vac <sup>(3)</sup>                                                                                                    |
| Maximum AC output current (I <sub>ac max</sub> )                              | 30.0 A                                                                                                    |
| Maximum fault current                                                         | <40 A rms (100 ms)                                                                                                    |
| Short circuit current contribution                                            | 40.0 A                                                                                                    |
| Inrush current                                                                | Negligible                                                                                                    |
| Nominal output frequency (fr)                                                 | 50 / 60 Hz <sup>(4)</sup>                                                                                                    |
| Output frequency range (f <sub>minf<sub>max</sub>)</sub>                      | 4753 / 5763 Hz <sup>(4)</sup>                                                                                                    |
| Nominal power factor and adjustability interval                               | > 0.995; 0.1 – 1 Over/Under excited                                                                                                    |
| Total harmonic current distortion                                             | < 3.5%                                                                                                    |
| AC connections type                                                           | Screw terminal block, Cable Gland M32                                                                                                    |
| Output Protection                                                             |                                                                                                    |
| Anti-islanding protection                                                     | According to local standard                                                                                                    |
| Maximum external AC overcurrent protection                                    | 40.0 A                                                                                                    |
| Output overvoltage protection - Varistor Operational Performances             | 2 (L - N / L - PE)                                                                                                    |
| Operational Performances                                                      |                                                                                                    |
| Maximum efficiency (η <sub>max</sub> )                                        | 97.4%                                                                                                    |
| Weighted efficiency (EURO/CEC)                                                | 97.0% / -                                                                                                    |
| Power threshold of the power                                                  | 8.0 W                                                                                                    |
| Nighttime consumption                                                         | < 0.4 W                                                                                                    |
| Communication                                                                 |                                                                                                    |
| Embedded Communication Interface                                              | Wireless (5)                                                                                                    |
| Embedded Communication Protocol                                               | ModBus TCP (SunSpec)                                                                                                    |
| Commissioning tool                                                            | Web user interface, Aurora Manager Lite                                                                                                    |
| Firmware Update Capabilities                                                  | Locally and remotely                                                                                                    |
| Monitoring                                                                    | Plant Portfolio Manager, Plant Viewer, Plant Viewer for Mobile (7)                                                                                                    |
| Optional board UNO-DM-COM kit                                                 | Tight of the managery contents, and                                                                                                    |
|                                                                               | RS485 (use with meter for dynamic feed-in control), Alarm/Load manager relay,                                                                                                    |
| Optional Communication Interface                                              | Remote ON/OFF                                                                                                    |
| Optional Communication protocol                                               | ModBus RTU (SunSpec), Aurora Protocol                                                                                                    |
| Optional board UNO-DM-PLUS Ethernet COM kit                                   | 1000-00 (1000-00 100 100 100 100 100 100 100 100                                                                                                    |
|                                                                               | Ethernet, RS485 (use with meter for dynamic feed-in control), Alarm/Load manager relay,                                                                                                    |
| Optional Communication Interface                                              | Remote ON/OFF                                                                                                    |
| Optional Communication protocol                                               | ModBus TCP (SunSpec), ModBus RTU (SunSpec), Aurora Protocol                                                                                                    |
| Environmental                                                                 | mound for touropes, mounds for tourself, many                                                                                                    |
| Ambient temperature range                                                     | -25+60°C /-13140°F                                                                                                    |
| · -                                                                           | above                                                                                                    |
| Ambient temperature derating                                                  | 45°C/113°F                                                                                                    |
| Relative humidity                                                             | 0100% condensing                                                                                                    |
| Typical noise emission pressure                                               | < 50 dB(A) @ 1 m (10)                                                                                                    |
| Maximum operating altitude without derating                                   | 2000 m/6560 ft                                                                                                    |
| Classification of environmental pollution degree for the external environment |                                                                                                    |
| Environmental category                                                        | Outdoor                                                                                                    |
| Physical Physical                                                             | Uuluooi                                                                                                    |
| Environmental protection degree                                               | IP 65                                                                                                    |
| Cooling system                                                                | Natural                                                                                                    |
| Dimensions (H x W x D)                                                        | Natural<br>418 mm x 553 mm x 180 mm/16.5" x 21.8" x 7.1"                                                                                                    |
| Weight                                                                        | 20.5 kg / 45.2 lb                                                                                                    |
| Mounting system                                                               | 20.5 kg / 45.2 lb<br>Wall brackets                                                                                                    |
| Overvoltage category in conformity with IEC 62109-1                           |                                                                                                    |
|                                                                               |                                                                                                    |
|                                                                               | II (DC input) III (AC output)                                                                                                    |
| Safety                                                                        | II (DC input) III (AC output)                                                                                                    |
| Safety<br>Isolation level                                                     | II (DC input) III (AC output)  Transformerless (TL)                                                                                                    |
| Safety Isolation level Certifications                                         | II (DC input) III (AC output)                                                                                                    |
| Safety<br>Isolation level                                                     | II (DC input) III (AC output)  Transformerless (TL)  CE, RCM                                                                                                    |
| Safety Isolation level Certifications Safety class                            | III (DC input) IIII (AC output)  Transformerless (TL)  CE, RCM  I  EN 50178, IEC/EN 62109-1, IEC/EN 62109-2, AS/NZS 3100, EN 61000-6-1, EN 61000-6-3,                                                                                                    |
| Safety Isolation level Certifications                                         | III (DC input) IIII (AC output)  Transformerless (TL)  CE, RCM  I  EN 50178, IEC/EN 62109-1, IEC/EN 62109-2, AS/NZS 3100, EN 61000-6-1, EN 61000-6-3, EN 61000-3-11, EN 61000-3-12                                                                                                    |
| Safety Isolation level Certifications Safety class                            | III (DC input) IIII (AC output)  Transformerless (TL)  CE, RCM  I  EN 50178, IEC/EN 62109-1, IEC/EN 62109-2, AS/NZS 3100, EN 61000-6-1, EN 61000-6-3,  EN 61000-3-11, EN 61000-3-12  CEI 0-21, DIN V VDE V 0126-1-1, G59/3, EN 50438 (not for all national appendices), RD  1699, ITC-BT-40, AS 4777, C10/11, IEC 61727, IEC 62116 |

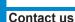

UNO-DM-6.0-TL-PLUS-Q-Quick Installation Guide EN-RevA EFFECTIVE 26-10-2018 © Copyright 2018 ABB. All Rights Reserved. Specifications and illustrations subject to change without notice

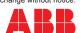

www.abb.com/solarinverters

As per IEEE 802.11 b/g/n standard.

. The AC voltage range may vary depending on specific country grid standard The Frequency range may vary depending on specific country grid standard. CE, 50Hz only.

lote. The features that are not specifically mentioned in this data sheet are not included in the product

Plant Viewer per Mobile availble remotely only, not for local commissioning Further grid standard will be added, please refer to ABB Solar page for further details.